#### RubyWorld Conference 2015

#### mruby組込みシステム開発の勘所 - ETロボコンへのmruby適用事例 -

2015/11/12

SCSK九州 株式会社(旧 福岡CSK) 特定非営利活動法人 軽量Rubyフォーラム 三牧弘司

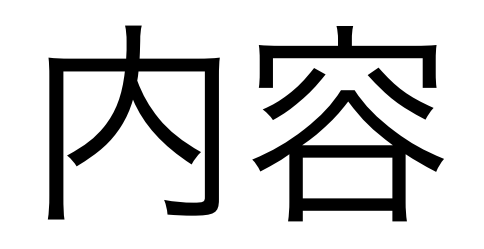

#### • LEGO MINDSTORMS EV3へのmruby適用

• mruby組込みシステム開発の勘所

# MINDSTORMS EV3への mruby適用

## What's EV3?

- LEGO MINDSTORMS EV3®
- ETロボコン大会で使用されるハードウェア

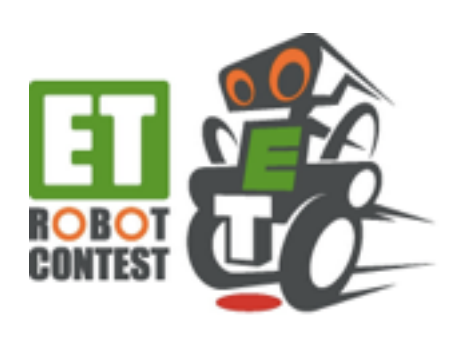

• C/C++、Java、C#等でのアプリ開発が可能

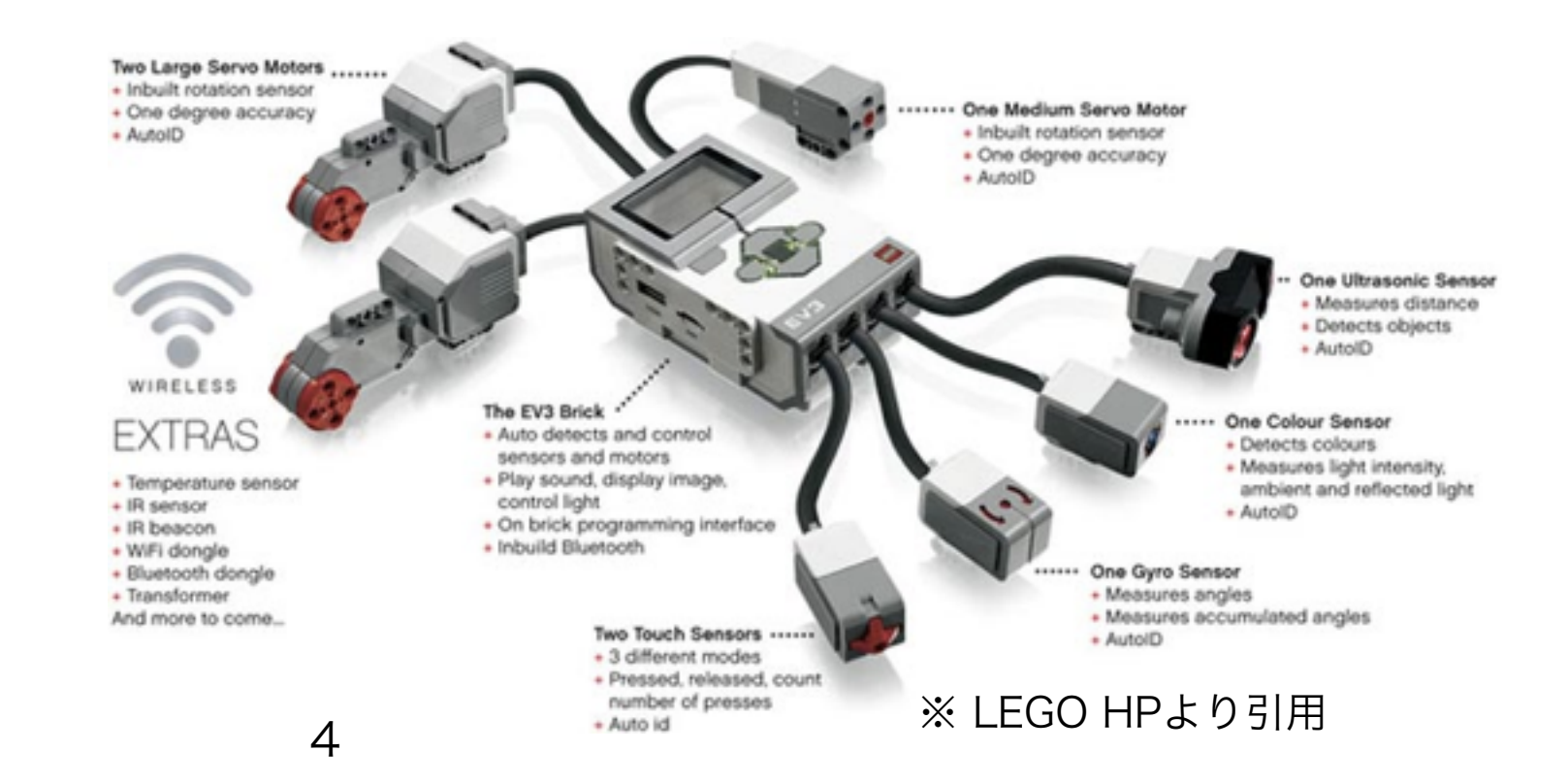

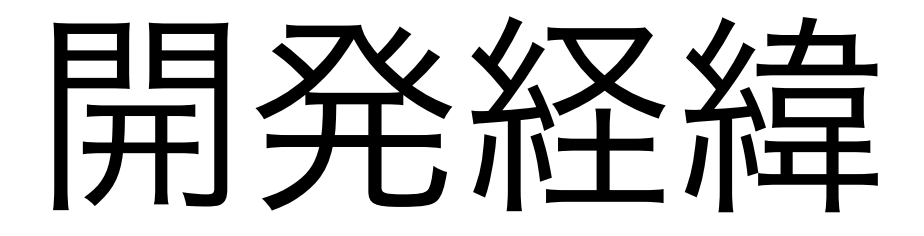

- 2012年、MINDSTORMS NXT®にmrubyを搭載
- mrubyの使用メモリを削減することで、RAM容量 64KBのNXT上でmrubyが動作
- 動いたがETロボコン競技では使えず… RAM (free area): 7KB
- EV3登場、パワーアップしたハードウェアでリベンジ  $RAM: 64KB \rightarrow 64MB$

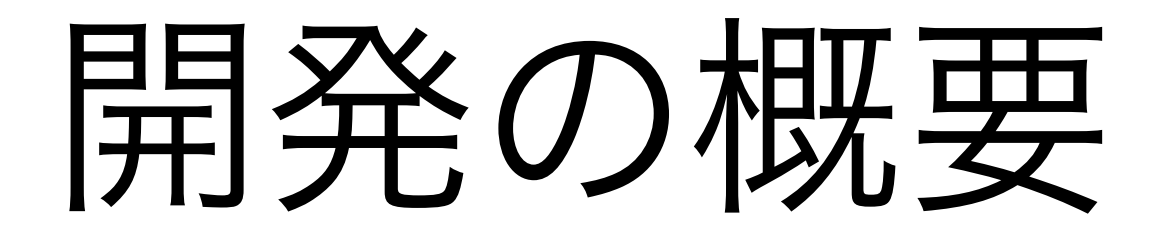

- RTOS (TOPPERS/EV3RT) にmrubyを載せる
- mrbgemの作成
	- · [mruby-toppers-ev3rt](https://github.com/mimaki/mruby-toppers-ev3rt) EV3デバイスライブラリ
	- · [mruby-rtos-toppers](https://github.com/mimaki/mruby-rtos-toppers) RTOS用ライブラリ
	- · [mruby-tiny-io](https://github.com/mimaki/mruby-tiny-io) 簡易IOライブラリ

## 適用事例

#### • ETロボコン SOROT☆FCSKチーム mrubyで実装して競技参加

地区大会敗退…

• 九州産業大学情報科学部 PBLの組み込み開発演習にEV3を使用 開発プラットフォームに採用

## その他の事例

- · TOPPERS TECS WG版 [https://www.toppers.jp/tecs.html#mruby\\_ev3rt](https://www.toppers.jp/tecs.html#mruby_ev3rt)
- yamanekkoさん版 [mruby-ev3rt](https://github.com/yamanekko/mruby-ev3rt) [mruby-ev3rt-io](https://github.com/yamanekko/mruby-ev3rt-io)

### mruby組込みシステム開発の 勘所

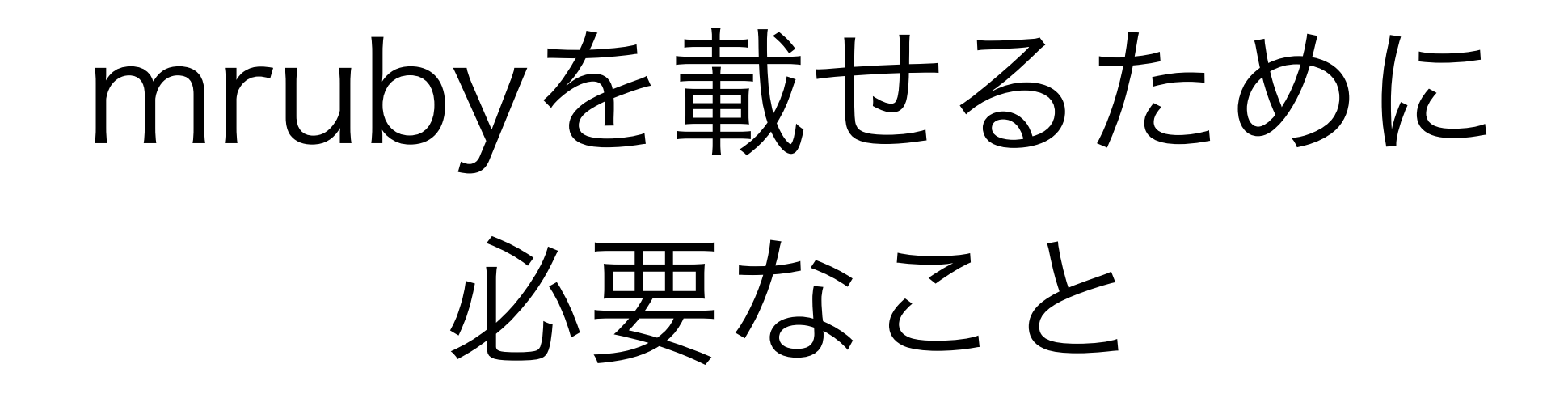

- mrubyのクロスビルド
- mrubyのカスタマイズ
- ターゲットアプリへのmruby組み込み
- ターゲットアプリからのmruby呼び出し

# mrubyのクロスビルド

- 実機(ターゲット)環境に合わせてビルド
- build\_config.rbを書く 必要であればtoolchainも書く

See [mruby/doc/guides/compile.md](https://github.com/mruby/mruby/blob/master/doc/guides/compile.md)

# mrubyのカスタマイズ

• mrbconf.hの編集 ターゲット環境に合わせてカスタマイズ See [mruby/doc/guides/mrbconf.md](https://github.com/mruby/mruby/blob/master/doc/guides/mrbconf.md)

• 使用するmrbgemのカスタマイズ 利用しない標準mrbgemを削除

ターゲットアプリへの

### mruby組み込み

- アプリのプロジェクト内にmrubyを配置
- アプリのmakeにmrubyのmakeを組み込む e.g. "make -C ./mruby"
- クロスビルドしたlibmruby.aをアプリにリンク mruby/build/TARGETNAME/lib/libmruby.a

## ターゲットアプリからの mruby呼び出し

- · インクルードパスにmruby/includeを追加
- mrubyアプリ実行方法の決定
- mrubyを呼び出す処理をアプリに追加 mrb\_open(), mrb\_load\_irep(), …

### mrubyアプリ実行方法の決定

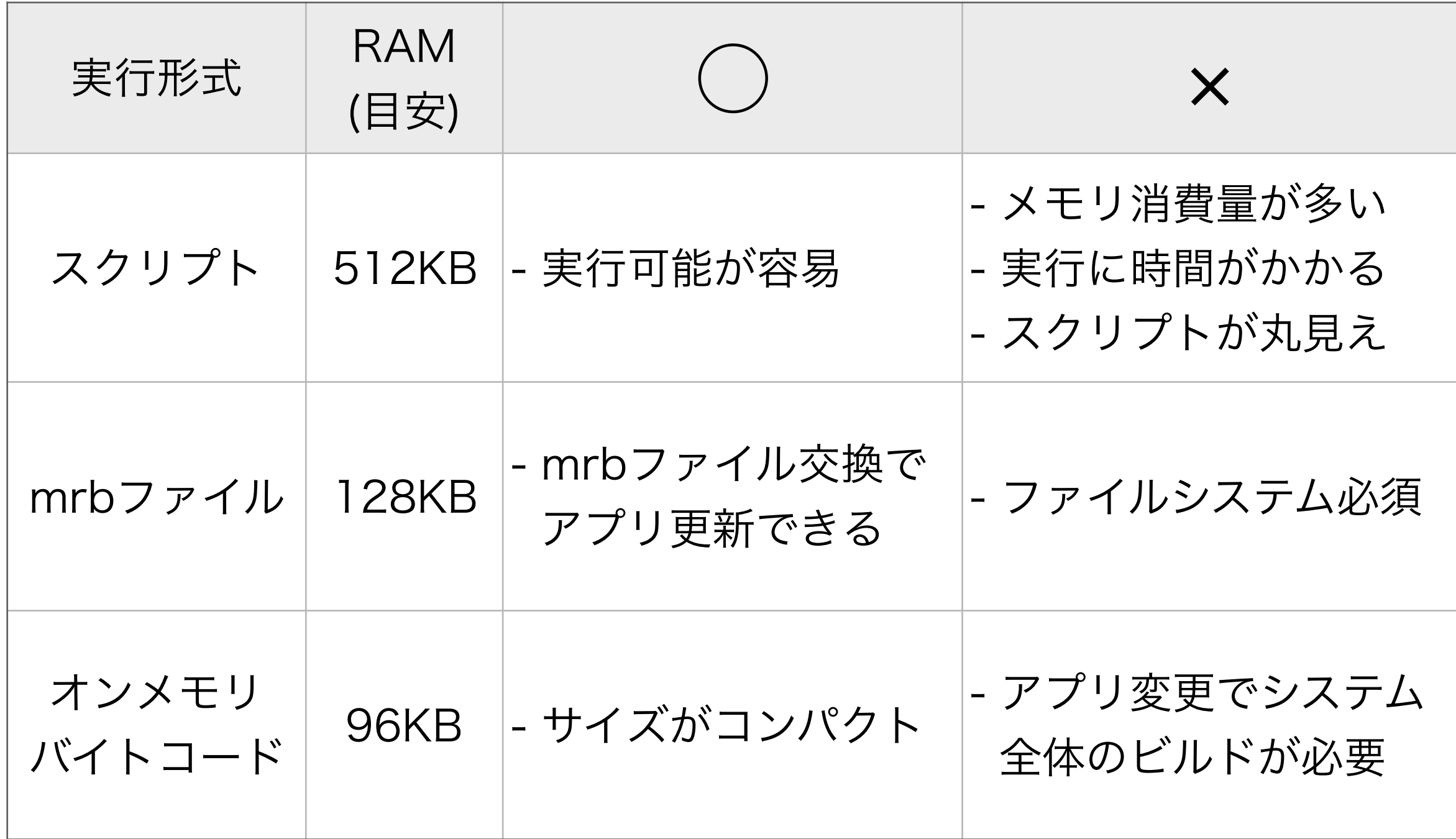

## mrubyを載せた後で 必要なこと

• mrubyでターゲットシステムを動かす

• ターゲット依存するCモジュールの呼び出し システムコール、I/O制御処理などを呼び出す

• mrbgemsの作成 Cモジュールの再利用性を高める See [mruby/doc/guides/mrbgems.md](https://github.com/mruby/mruby/blob/master/doc/guides/mrbgems.md)

### mrbgems作成時のポイント

• PC上でも動作可能とする

• スタブを作る PC上でテスト可能に

• 再利用性を高める

• ターゲット依存部の局所化

• ブリッジ関数、マクロ経由で呼び出す

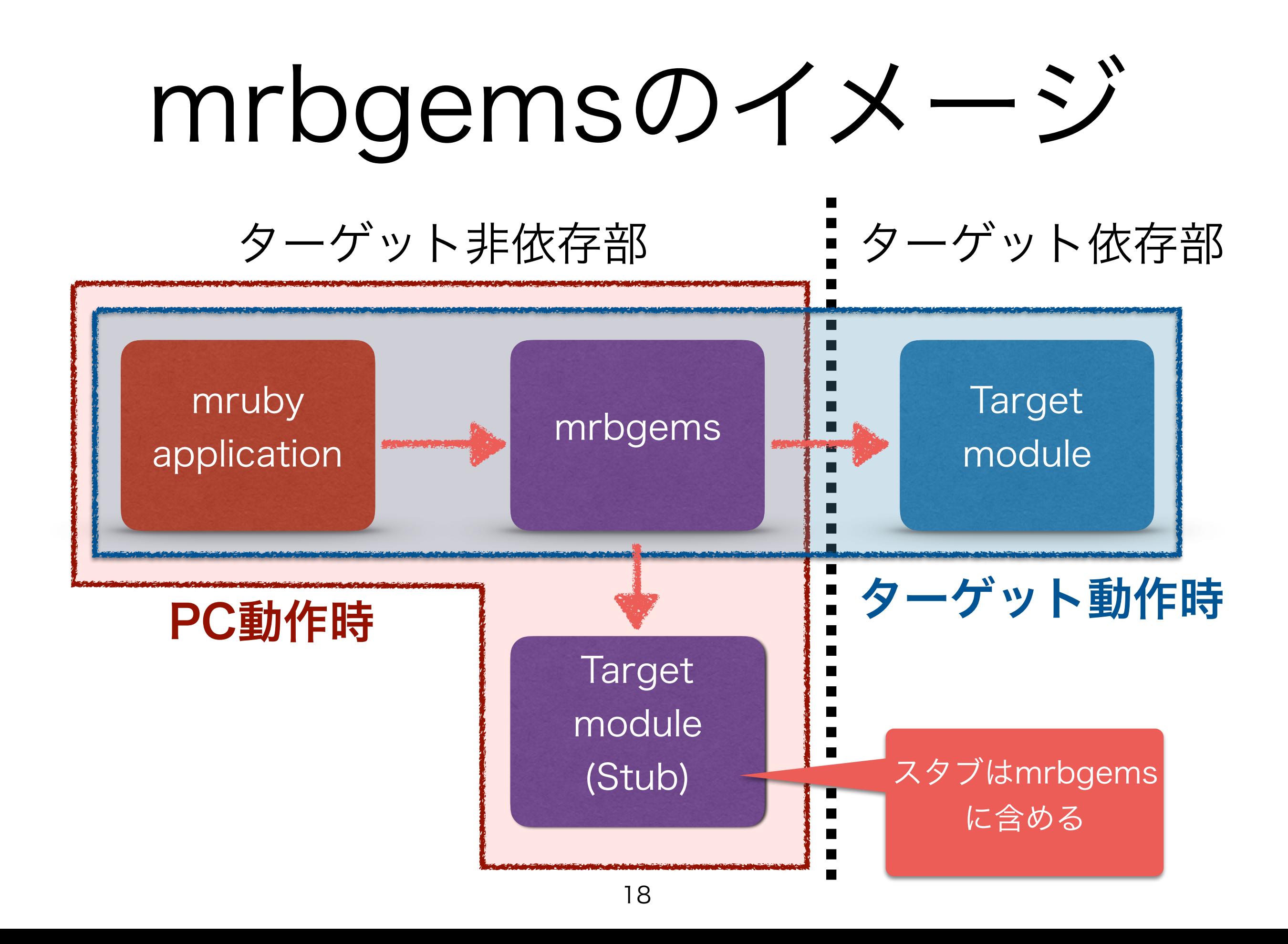

## その他のTips

- マルチタスク環境でのmruby利用
- 割込み処理への対応
- テスト効率を上げる

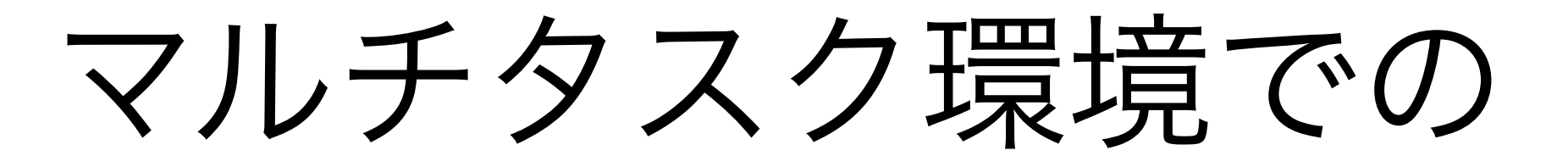

mruby利用

- · タスク毎にmruby VMを配置 複数VMの並列処理が可能 RAM使用量には注意
- タスク間(VM間)の連係にはRTOSの機能を利用 RTOSシステムコールをmrbgems経由で利用

## 割込み処理への対応

- 割込み処理からmrubyを起動することはしない
- 割込み処理でセットしたトリガをmruby側で検知 することで対応(イベントフラグを利用)

## テスト効率を上げる

- 使用mrbgemsをホスト/ターゲットで合わせる ターゲット非依存部分はPC上で評価
- mirb / mrdbをターゲット上で動作させる シリアルコンソールでターゲット上のmrubyを実行

## まとめ

#### 組込みシステムへのmruby適用に必要なこと

- ターゲットにmrubyを載せる
- ターゲット制御のためのmrbgemsを書く

#### ご清聴ありがとうございました。 Thank you !